# *FIT100*

#### Test Your Tech

Crackers and cookies are:

- A. Bytes to share with friends.
- B. The best minor league baseball team of all time and their cheerleaders.
- C. Hackers who attempt to break a program (crackers) and data stored on your computer by a Web server (cookies).

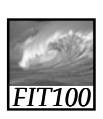

### Test Your Tech

2

Crackers and cookies are:

- A. Bytes to share with friends.
- B. The best minor league baseball team of all time and their cheerleaders.
- C. Hackers who attempt to break a program (crackers) and data stored on your computer by a Web server (cookies).

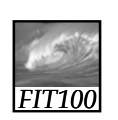

Announcements

1

- Due Dates
	- ∗ Today, 5pm
		- Lab 12
	- ∗ Monday, March 17, 11pm • Project 3B
		- $\cdot$  Lab 14

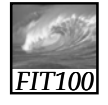

### Announcements

- Last week of class!
- No final exam!

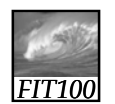

#### Announcements

- Labs this week
	- ∗ Tuesday-Wednesday
	- Lab 14 on Security (required)
	- ∗ Thursday-Friday
		- Quiz on Chapter 17
		- TA evaluations
		- Project 3B work time
		- Pick up Reflection paper 3

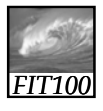

#### Announcements

- Lecture this week
	- ∗ Today
		- Finish up SQL demonstrations
	- Security
	- ∗ Wednesday
		- Do computers think?
	- ∗ Friday
		- Reflection paper 4
		- Wrap-up
		- Course evaluations for lecture/instructor

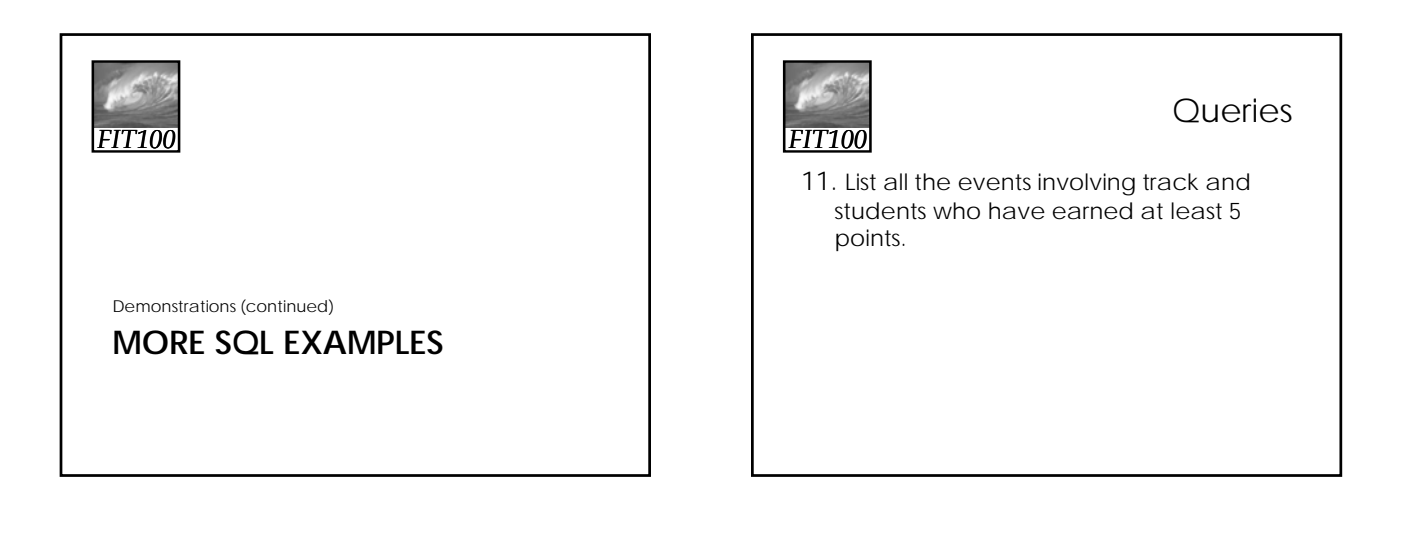

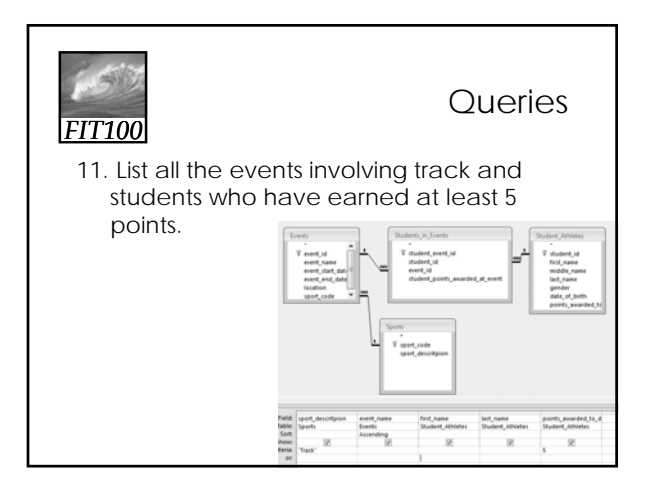

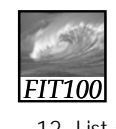

```
Queries
```
12. List all students who have earned between 2 and 9 points sorted with highest points first.

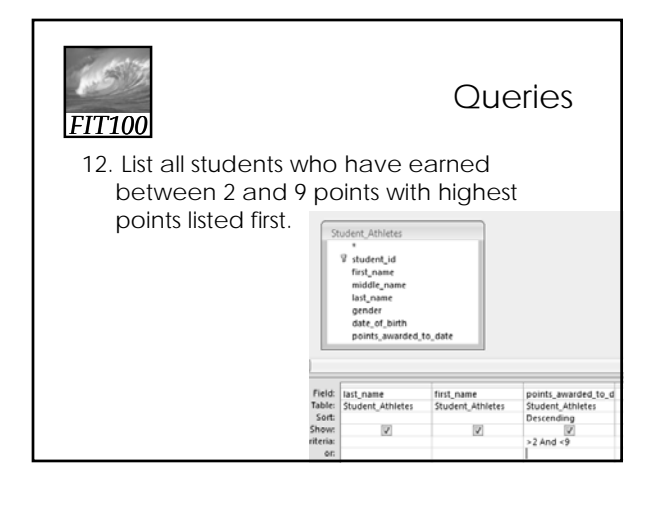

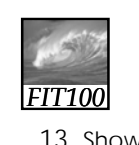

#### **Queries**

13. Show a listing of the average number of points won by students in each sport.

# *FIT100*

**Queries** 

13. What events, if any, has Jo participated in?

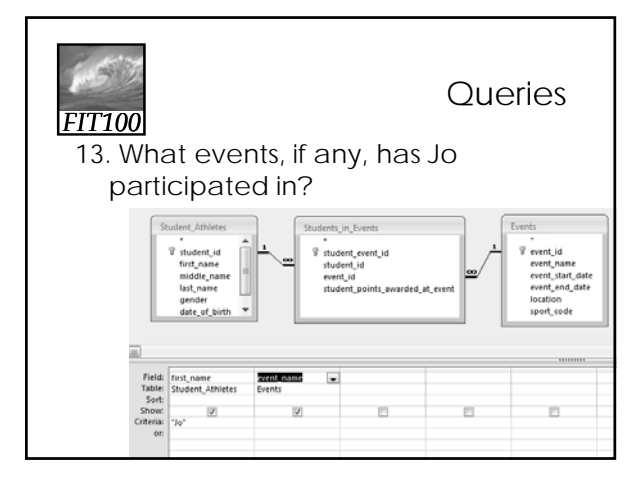

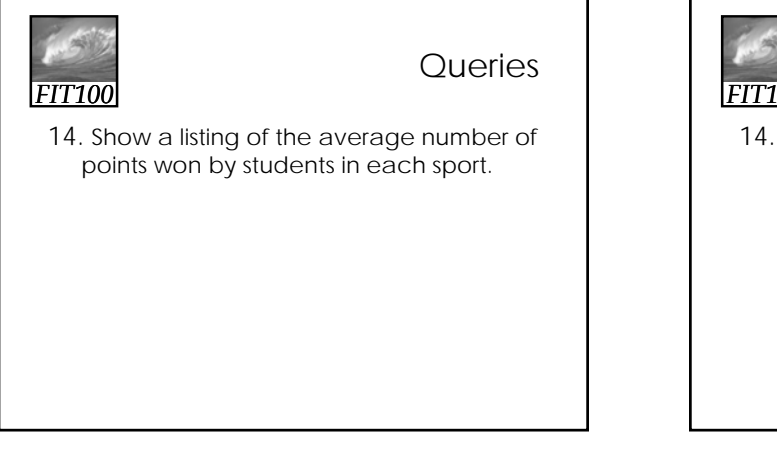

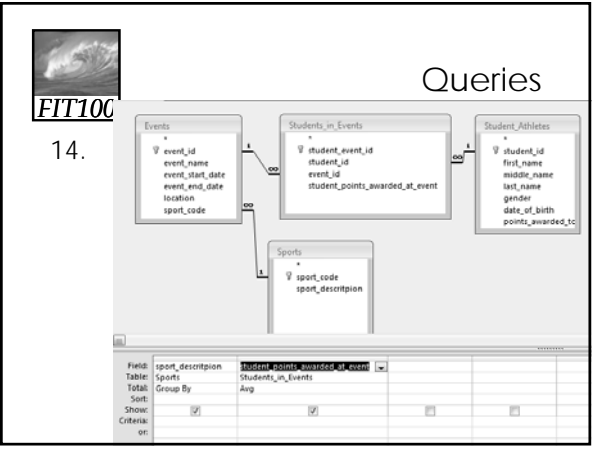

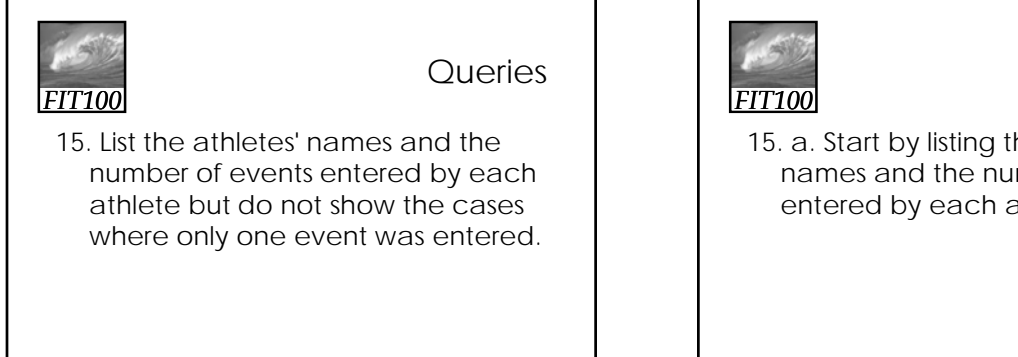

#### **Queries**

15. a. Start by listing the athletes' names and the number of events entered by each athlete.

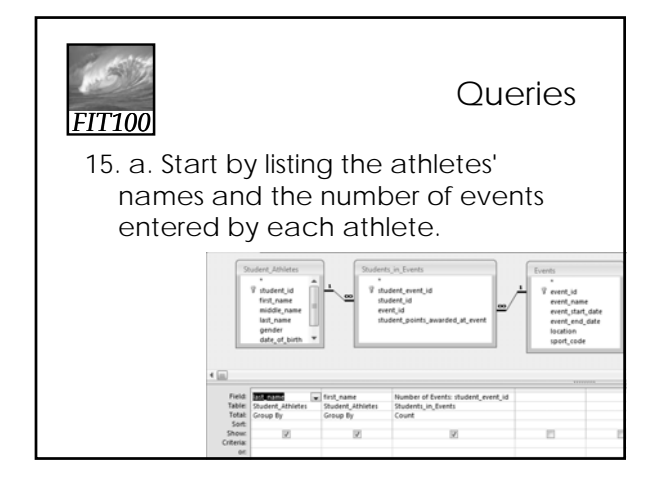

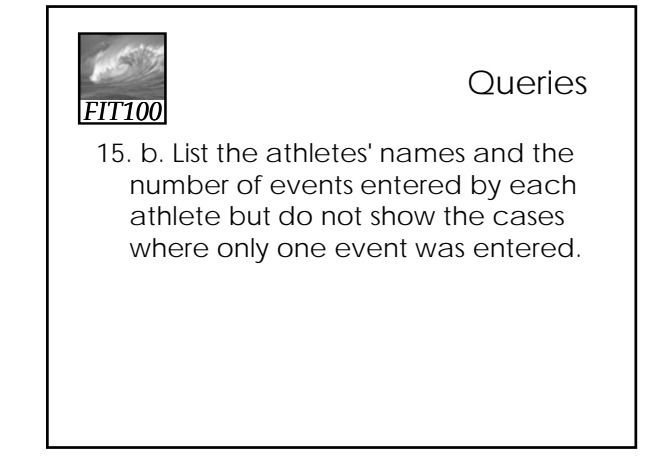

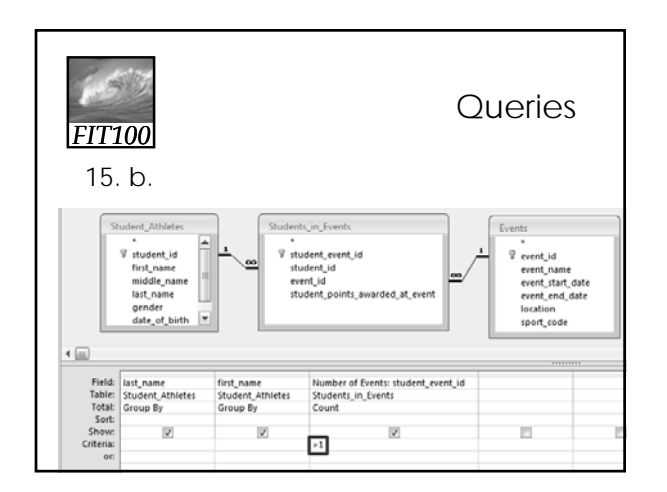

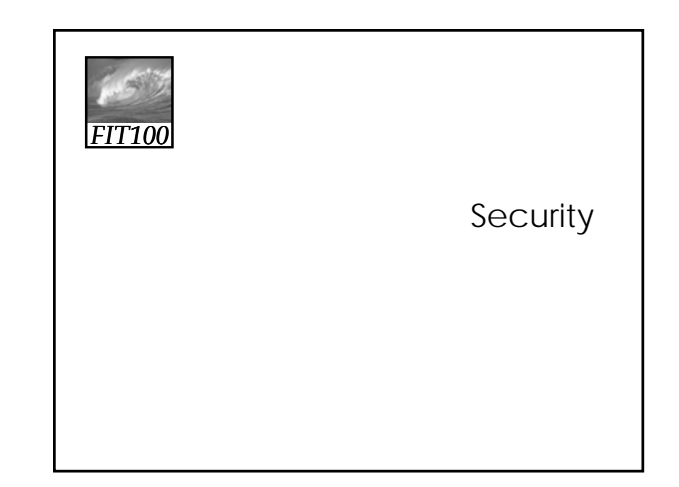

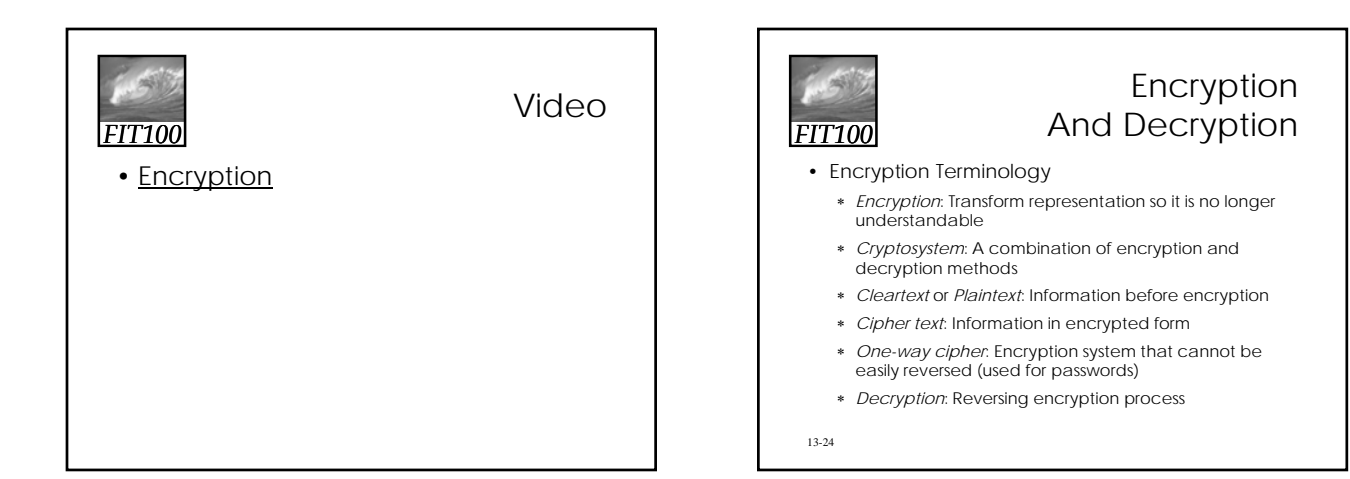

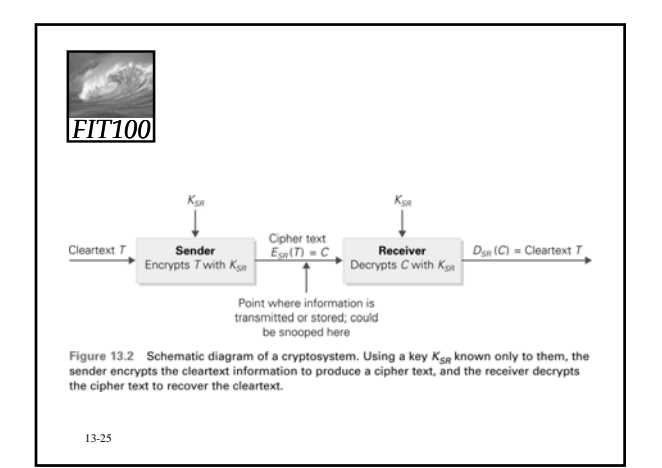

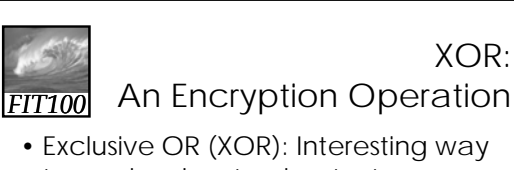

## XOR:

- Exclusive OR (XOR): Interesting way to apply a key to cleartext
- Combines two bits by rule: If the bits are the same, the result is  $0$ ; if the bits are different, the result is 1
- XOR is its own inverse (to decrypt back to original text)

13-26

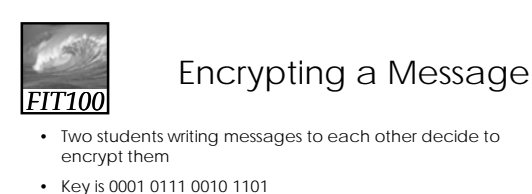

- They use XOR encryption
- First write down ASCII representation of the letters in pairs
- XOR each resulting 16-bit sequence with their key
- If any bit sequence is XORed with another bit sequence and the result is XORed again with the same key, the result is the original bit sequence
- It makes no difference if the key is on the left or right

13-27

*FIT100*

13-29

frequently

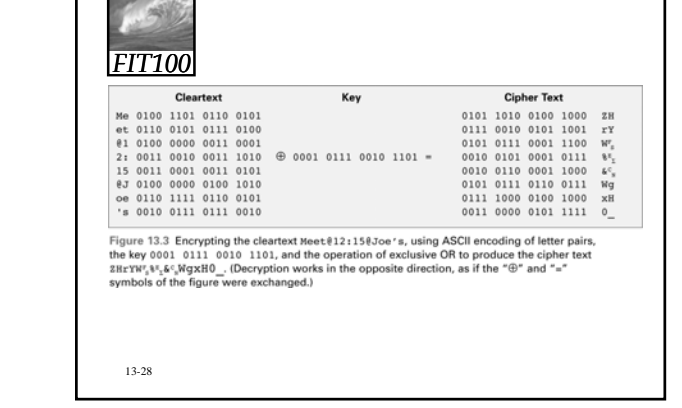

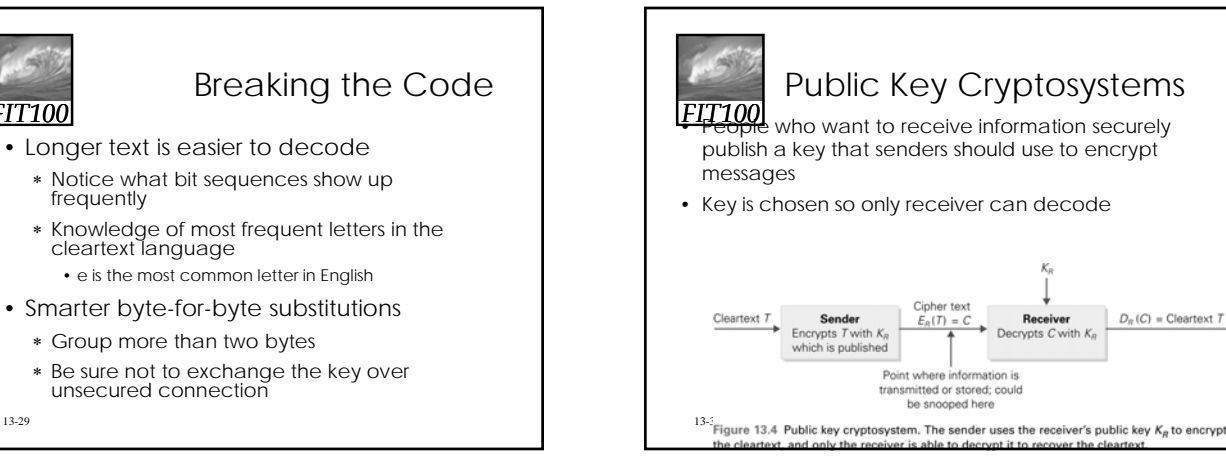

#### 5

# *FIT100*

### Code Cracker's Problem

- How is it secure when the key is published?
- All that is sent is the remainder
- ∗ Bits left over from dividing manipulated data by the key
- So how can the receiver decrypt?

13-31

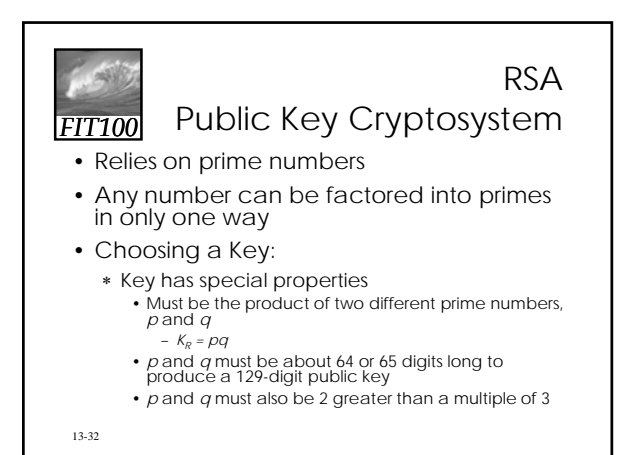

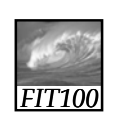

13-33

Encrypting a Message

• Divide cleartext into blocks, cube the blocks, divide them by the public key, and transmit the remainders from the divisions

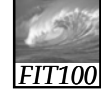

## The Decryption Method

- Compute the quantity  $s = (1/3)(2(p-1)(q-1))$  $1) + 1)$
- If the cipher text numbers C are each raised to the s power, C<sup>s</sup>, and divided by the key  $K_{p}$ , the remainders are the cleartext
- That is for some quotient c that we don't care about:

 $_{13\cdot 34}$  \* C<sup>s</sup> = K<sub>R</sub> \* c + T

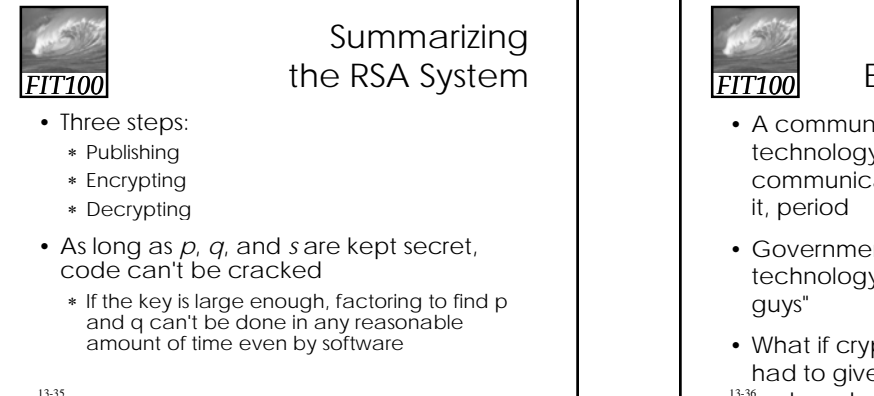

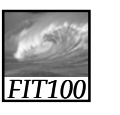

## Strong Encryption Techniques

- A communicating party can use the technology to protect their communication so no one else can read
- Government agencies would like this technology kept out of the hands of "bad
- 13-36 uch codes? • What if cryptography software vendors had to give government a way to break

#### *FIT100* Strong Encryption Techniques

#### • Trapdoor Technique:

- ∗ Way to bypass security while software is encrypting the cleartext. Send cleartext to law-enforcement officials when cipher text is sent.
- Key escrow:
	- ∗ Require software to register key with a third party, who holds it in confidence. If there is a need to break the code, the third party provides the key.
- . These two schemes could be abused

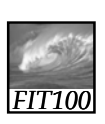

#### Redundancy Is Very, Very, Very Good

• Precautions against data disasters include backups and system redundancy (having a hot spare up<br>and running)

*FIT100* A Fault Recovery Program for Business or You! • Keep a full copy of everything written on the system as of some date and time—full backup

- Create partial backups—copies of changes since last full backup
- After disaster, start by installing the last full backup copy
- Re-create state of system by making changes stored in partial backups, in order
- 13-39 lost • All data since last backup (full or partial) will be

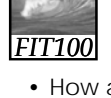

13-38

#### Backing Up a Personal Computer

- How and What to Back Up
	- ∗ You can buy automatic backup software that writes to zip drive or writeable CD
	- ∗ For manual backups, you do not have to backup data that
		- Can be re-created from some permanent source, like software
		- Was saved before but has not changed
		- You don't care about

13-40

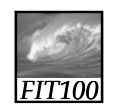

Recovering Deleted Information

- Backups also protect from accidental deletions
- Can save evidence of crime or other inappropriate behavior
- 134 probably can't delete • Remember that two copies of email are produced when sender hits send—one in sent mail file and one somewhere else, which the sender